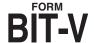

## ALABAMA DEPARTMENT OF REVENUE INDIVIDUAL AND CORPORATE TAX DIVISION

## Business Income Tax Payment Voucher

This voucher should accompany any payment less than \$750 submitted for Form 20C or Form 20C-C income tax returns.

## DO NOT SUBMIT FORM BIT-V IF A PAYMENT IS NOT DUE OR IF THE PAYMENT WAS REMITTED ELECTRONICALLY.

WHO MUST FILE. Taxpayers owing a payment of less than \$750 for income taxes due on a Form 20C or Form 20C-C tax return must complete and submit a Form BIT-V with the required payment for the tax return – unless the payment is made electronically. A Form BIT-V must also be prepared and submitted with any corporate income tax estimated tax payment or any corporate income tax extension payment. A Form BIT-V is never required when the taxpayer is making an electronic payment.

WHEN TO FILE. A Form BIT-V and full payment of any tax owed is due by the original due date of the Form 20C or Form 20C-C tax return. Estimated income tax payments for calendar year corporations are due by the fifteenth day of April, June, September, and December. Estimated income tax payments for fiscal year corporations are due by the fifteenth day of the fourth, sixth, ninth, and twelfth months of the fiscal year. An extension granted to file an annual income tax return is not an extension to pay the income tax – full payment of any tax owed is due by the original due date of the income tax return. Late payment of any income tax due will result in the assessment of applicable interest and penalties.

## WHERE TO FILE.

Payment for Form 20C, C Corporations:

Alabama Department of Revenue Corporate Tax Section PO Box 327435 Montgomery, AL 36132-7435 Payment for Form 20C-C, Consolidated Corporations:

Alabama Department of Revenue Corporate Compliance Section PO Box 327437 Montgomery, AL 36132-7437

LINE INSTRUCTIONS FOR PREPARING FORM BIT-V

TAX PERIOD: Enter the last day of the taxpayer's taxable year.

FEIN: Enter the entity's Federal Employer Identification Number (FEIN).

**PAYMENT TYPE:** Place an X in the appropriate box to identify the payment as being made with a balance due return, estimate payment, or extension payment.

payment.

**AMOUNT PAID:** Enter the amount of the payment submitted with this voucher.

NAME/ADDRESS SECTION: Enter the legal name of the taxpayer and a complete mailing address for the taxpayer.

FORM TYPE: Enter an "X" in the appropriate box to identify the form for which the payment is being made.

**ELECTRONIC PAYMENT**. Section 41-1-20 requires electronic payments for all single business tax payments of \$750 or more. Substantial penalties can be assessed for noncompliance.

Taxpayers making e-payments via My Alabama Taxes (MAT) must have a Sign On ID and Access Code to login. Visit our website at <a href="www.myalabamataxes.">www.myalabamataxes.</a> alabama.gov for additional information.

NOTE: Refer to our website at www.revenue.alabama.gov for tax payment and form preparation requirements.

| \$             |                                                | DETA | CH ALONG THIS LINE | AND MAIL VOUCHER WITH                | YOUR FULL PAYMENT | <br>- |
|----------------|------------------------------------------------|------|--------------------|--------------------------------------|-------------------|-------|
| г              | BIT-V                                          |      |                    | Department of Reve<br>ome Tax Paymen |                   | _     |
| FEIN:          | Tax Type: BIT Payment Type: CHECK ONLY ONE BOX |      | Amended E          | Form Type: 20C stimate Extension     | 20C-C             |       |
| AMOUNT PA      | AID:                                           |      |                    |                                      |                   |       |
| LEGAL NAM<br>● | IE                                             |      |                    |                                      |                   |       |
| MAILING AD     | DRESS                                          |      |                    |                                      |                   |       |
| CITY           |                                                | STA  | ATE ZIP            |                                      |                   |       |